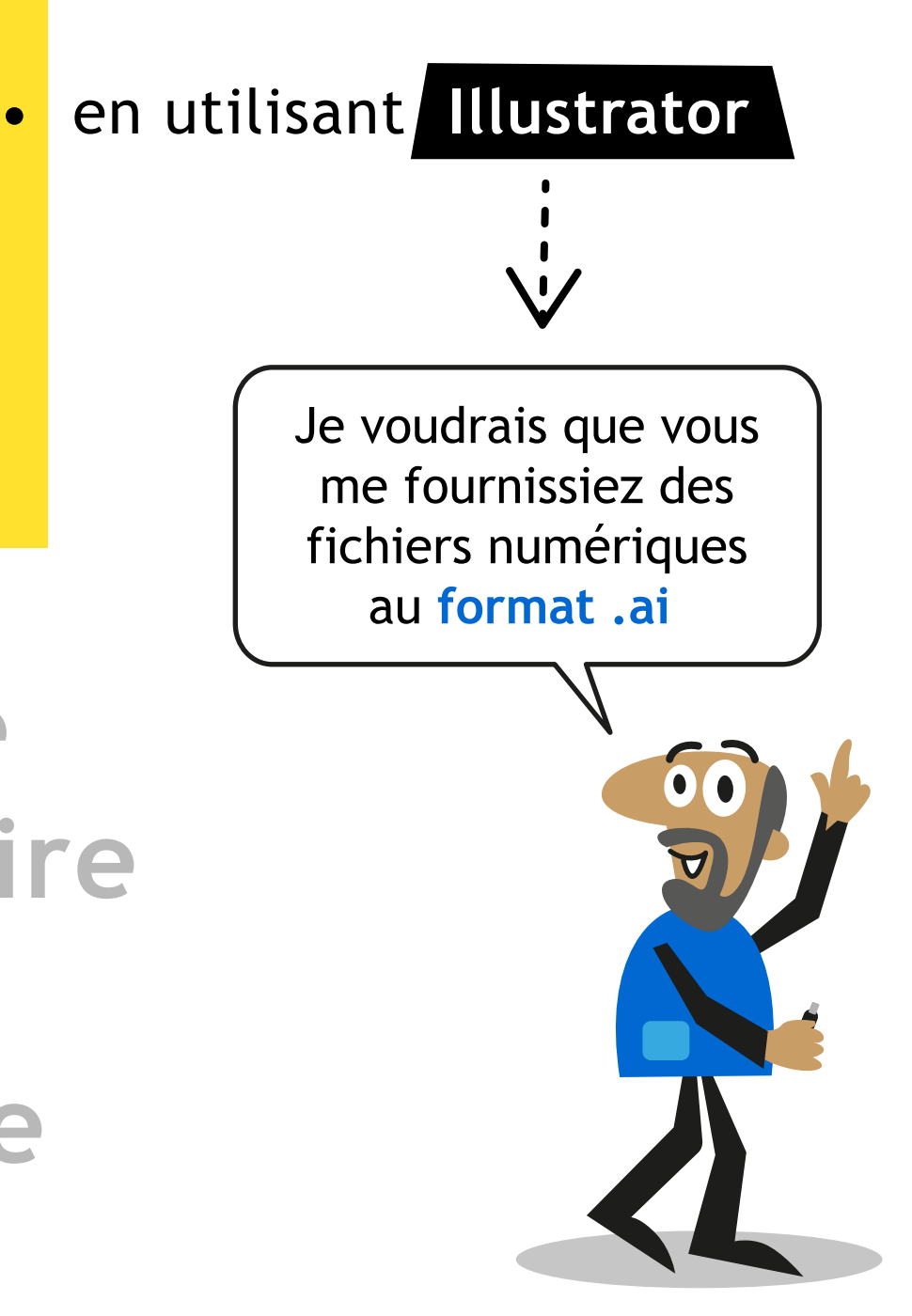

- en utilisant Illustrator
- en collectant **des modèles**

Je vais vous indiquer les **styles graphiques à imiter** pour répondre à mes attentes !

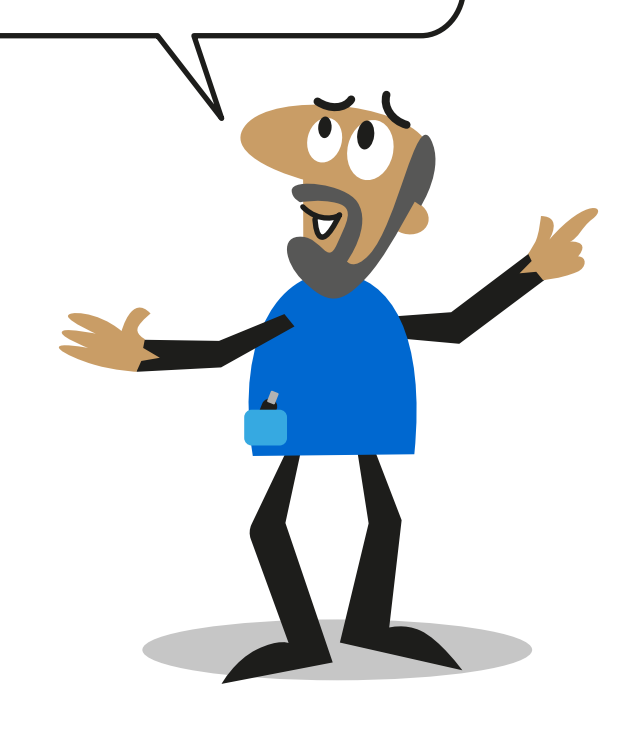

- en utilisant Illustrator
- en collectant des modèles
- en répondant à mon

**cahier des charges**

- Des images associées à la première lettre du sujet représenté
- $\bullet$  Arc  $\rightarrow$  A Ballon —> **B** Cible —> **C**

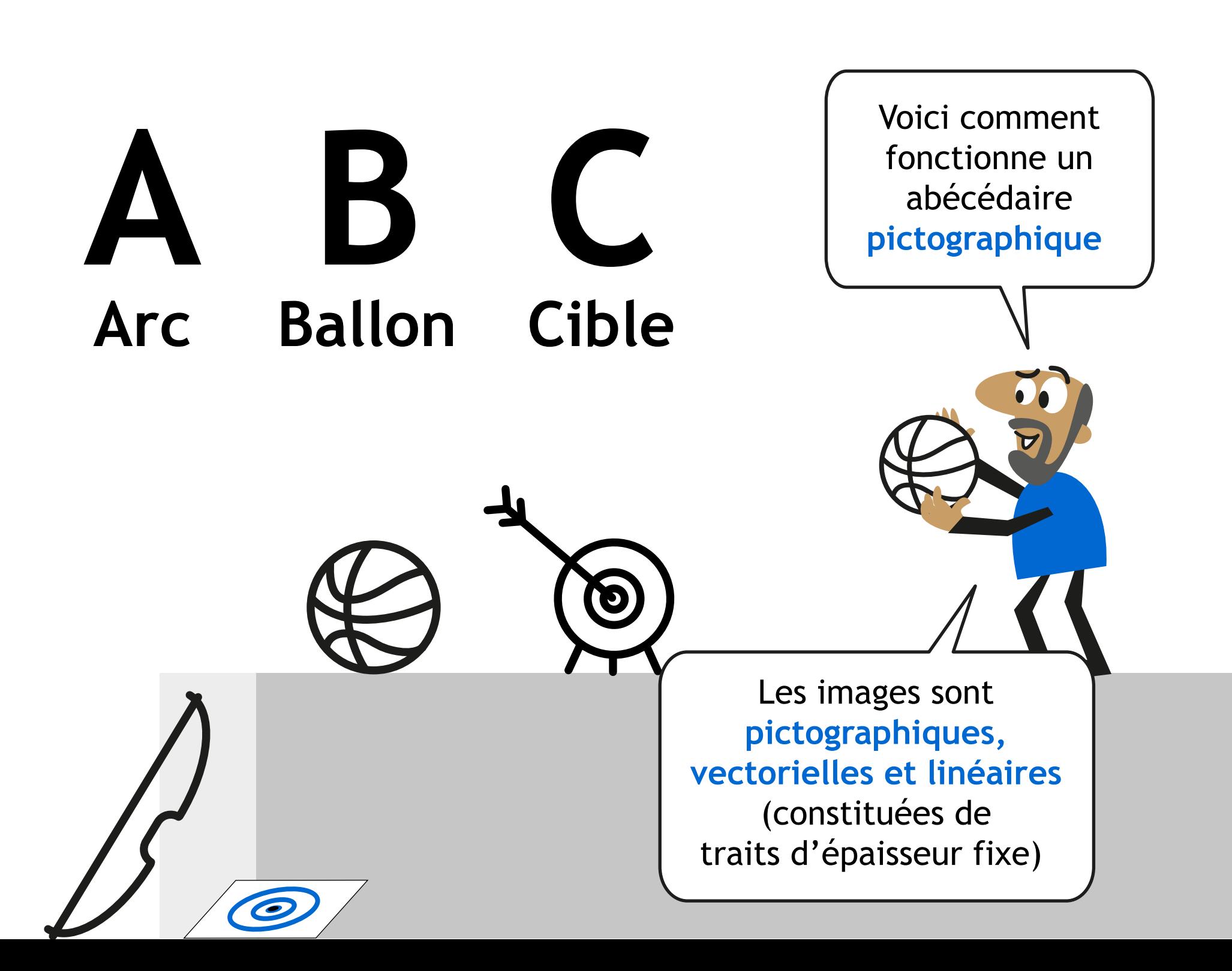

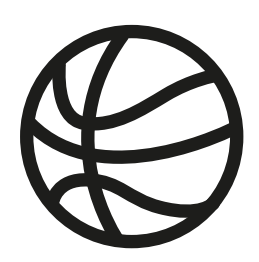

**Pictogramme linéaire vectoriel monochrome**

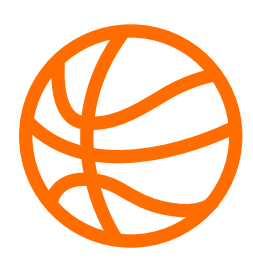

**Pictogramme linéaire vectoriel monochrome**

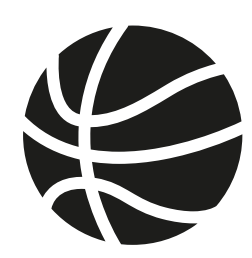

**Pictogramme non linéaire vectoriel monochrome**

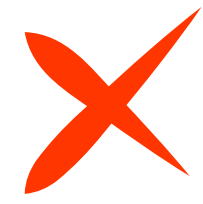

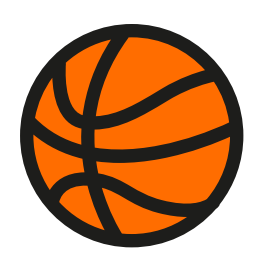

**Pictogramme non linéaire vectoriel polychrome**

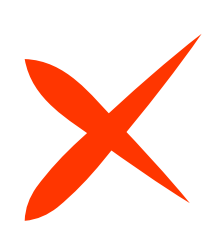

La finalité du projet est d'utiliser les images linéaires pour **remplacer les lettres dans des messages écrits**. Comme ce que vous voyez...

En identifiant ces 3 images on peut **lire le mot** composé de la première lettre des mots Ballon, Arc et Cible.

**BA** 

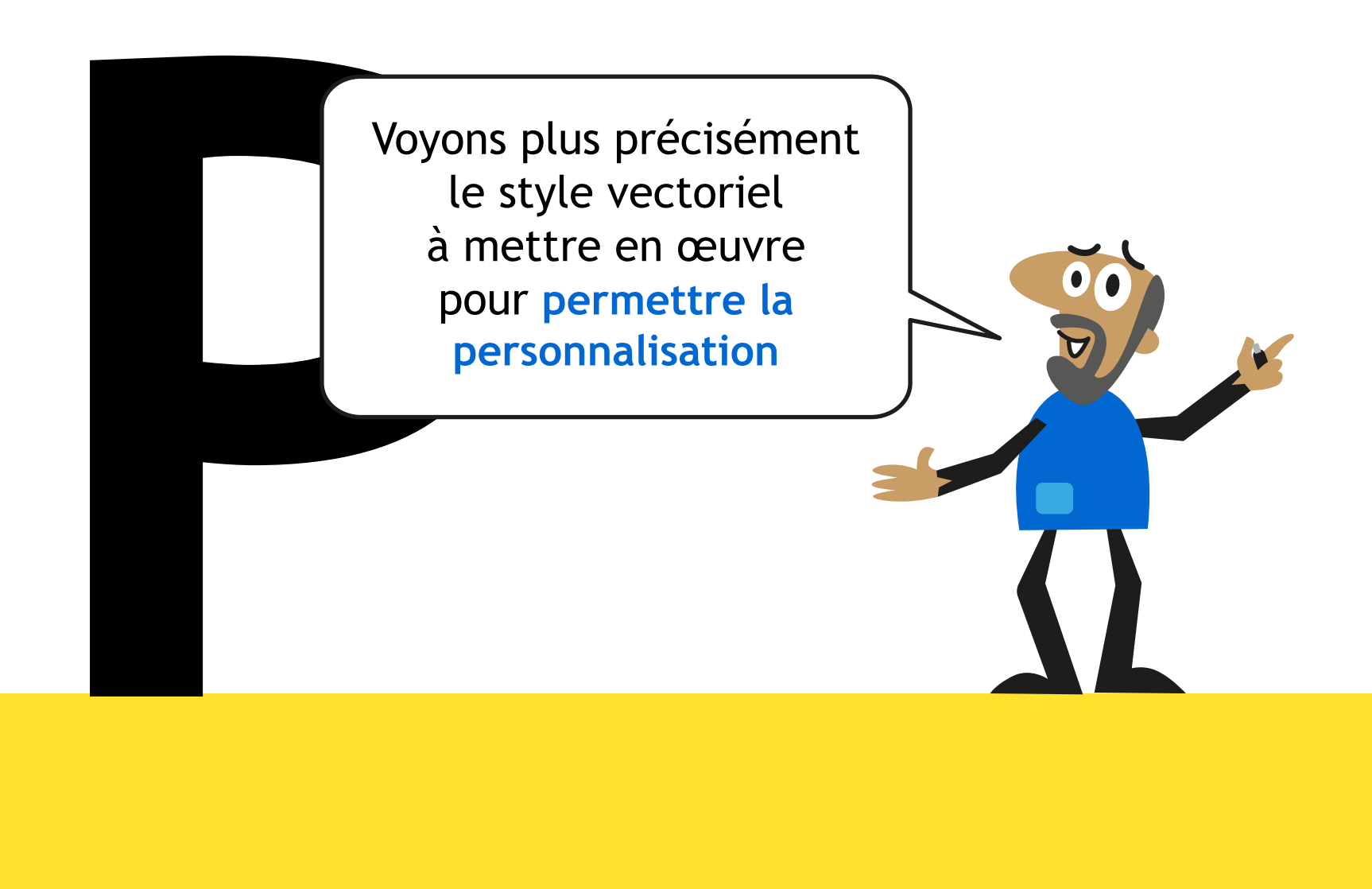

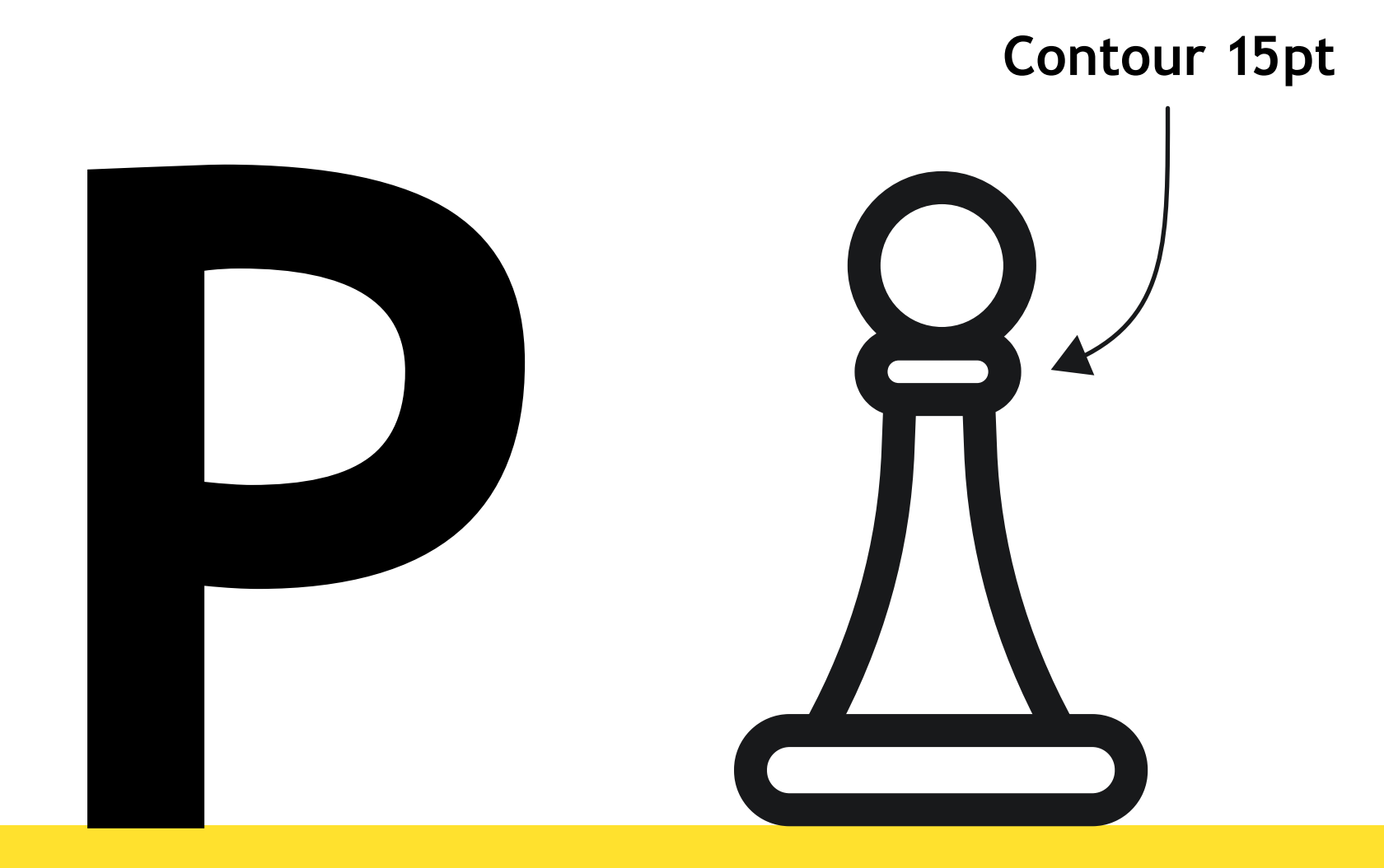

## Pion

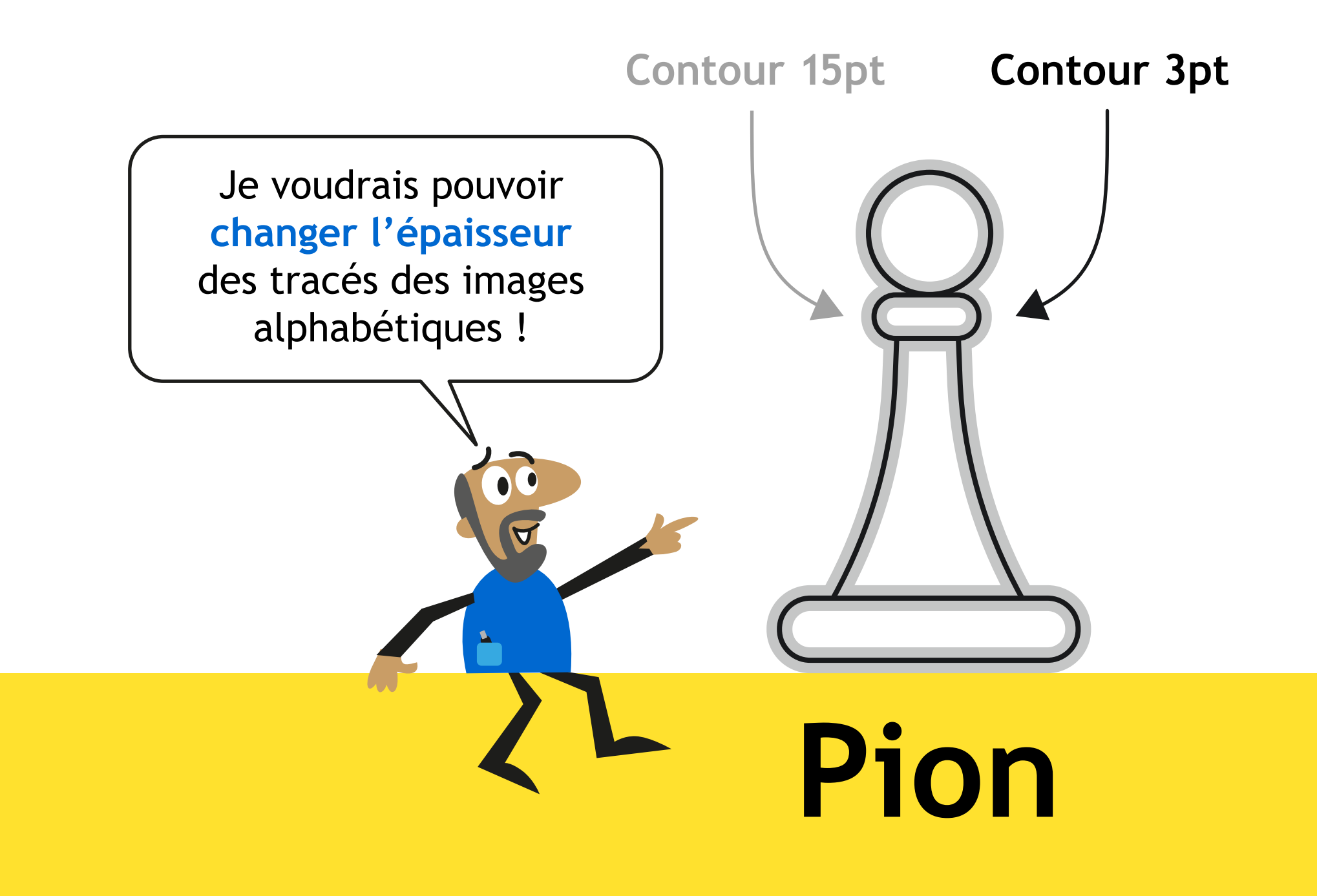

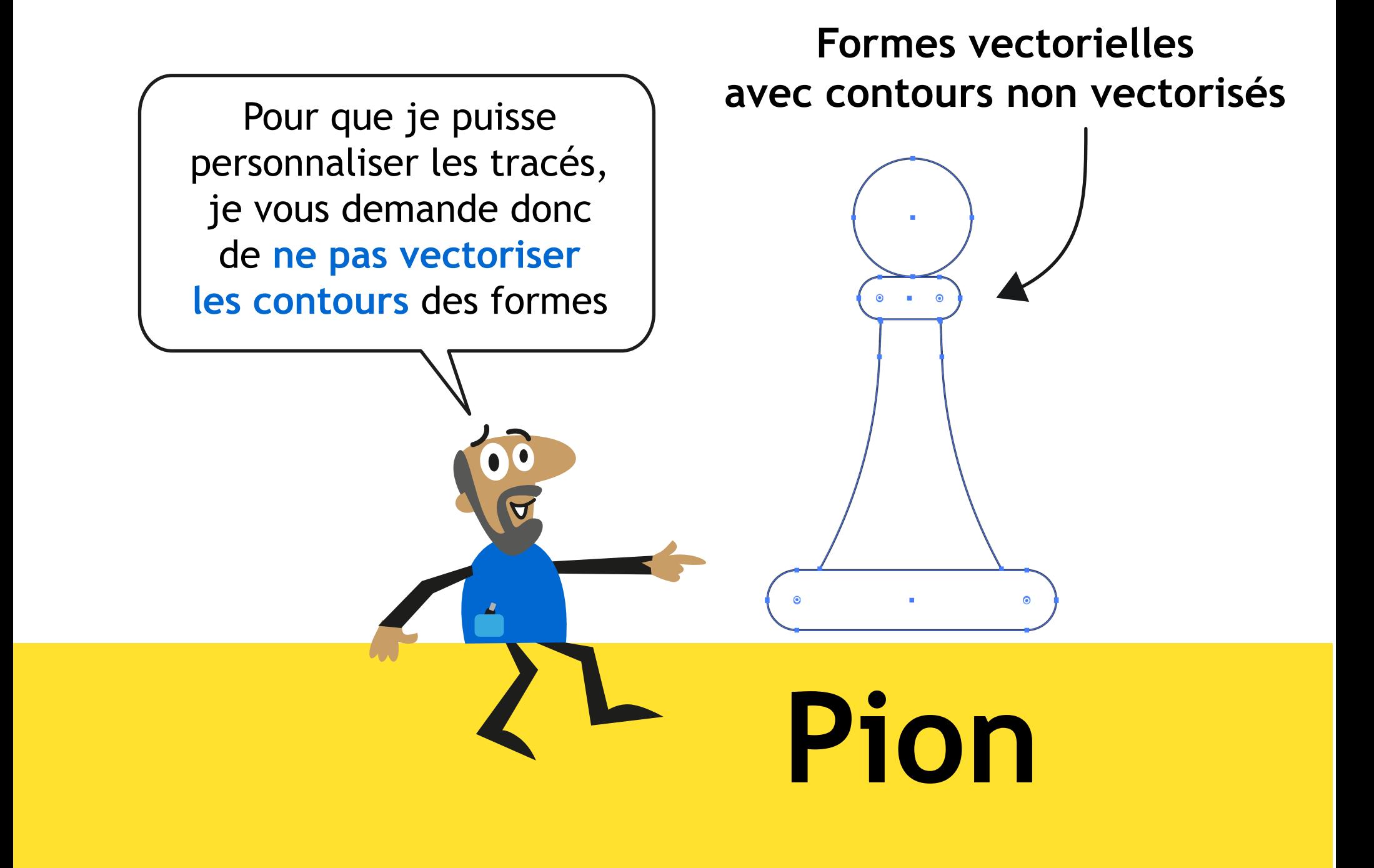

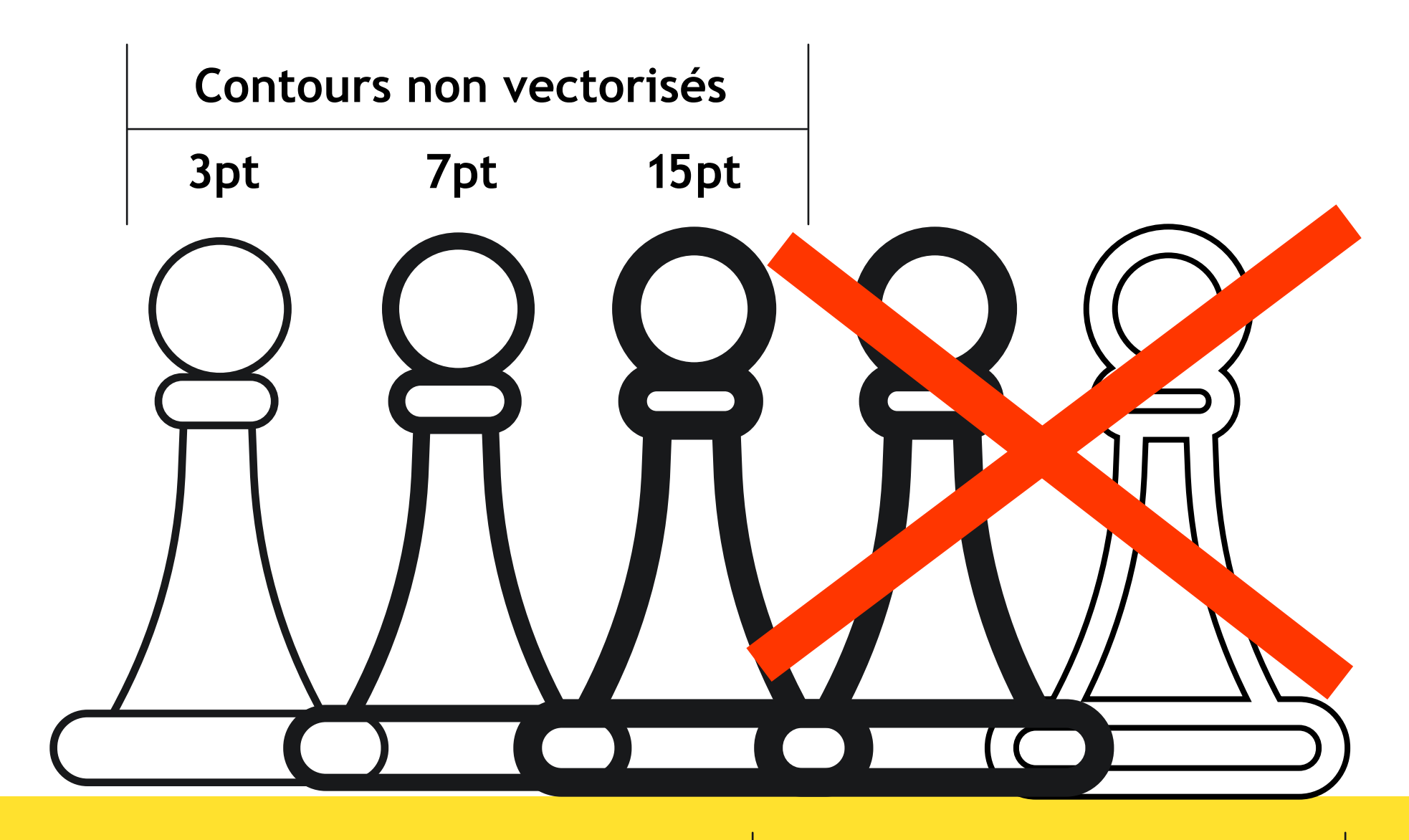

**Fond noir Cont. 3pt Contours vectorisés**

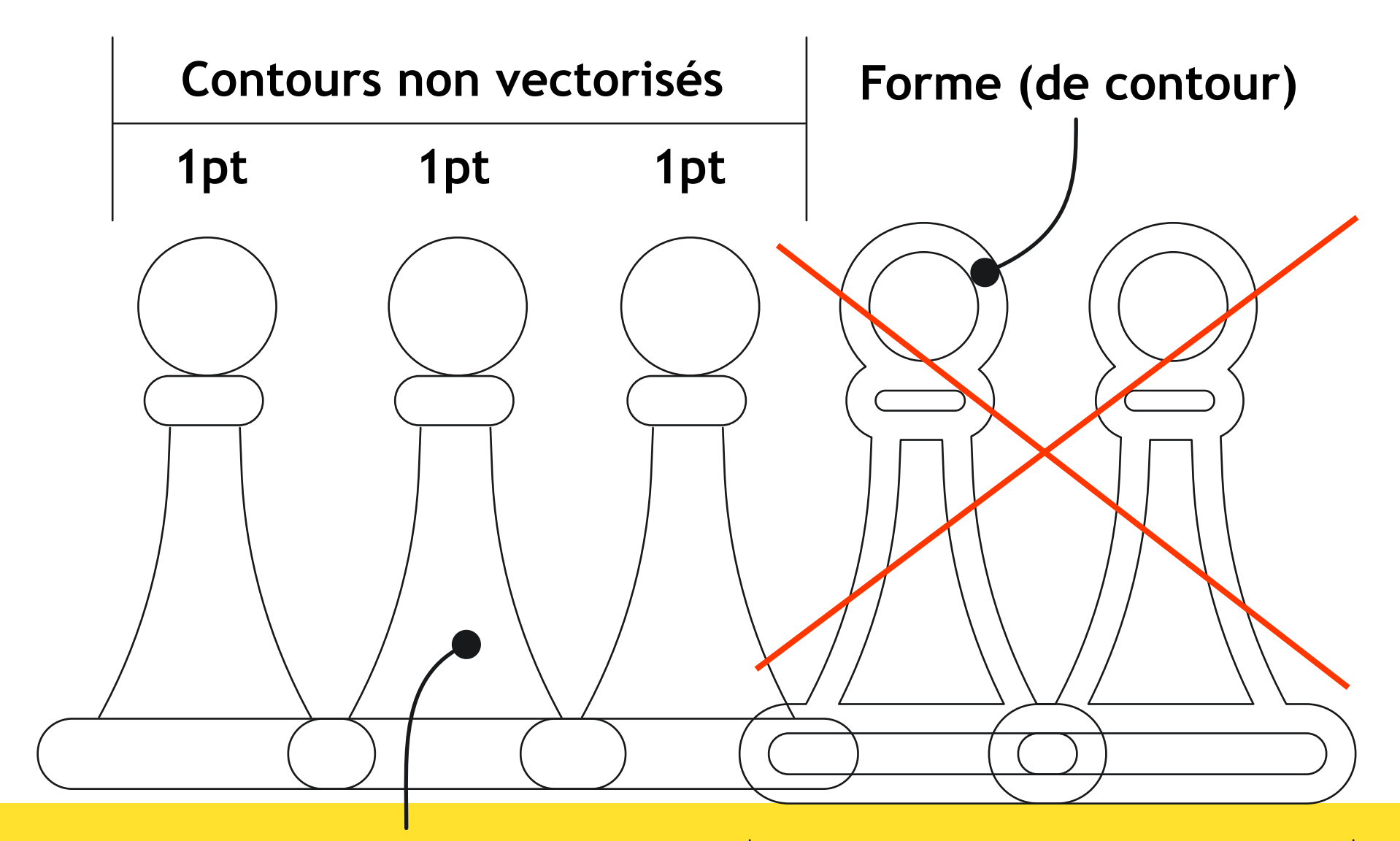

**Forme (d'une partie du sujet)**

**Cont. 1pt Cont. 1pt Contours vectorisés**

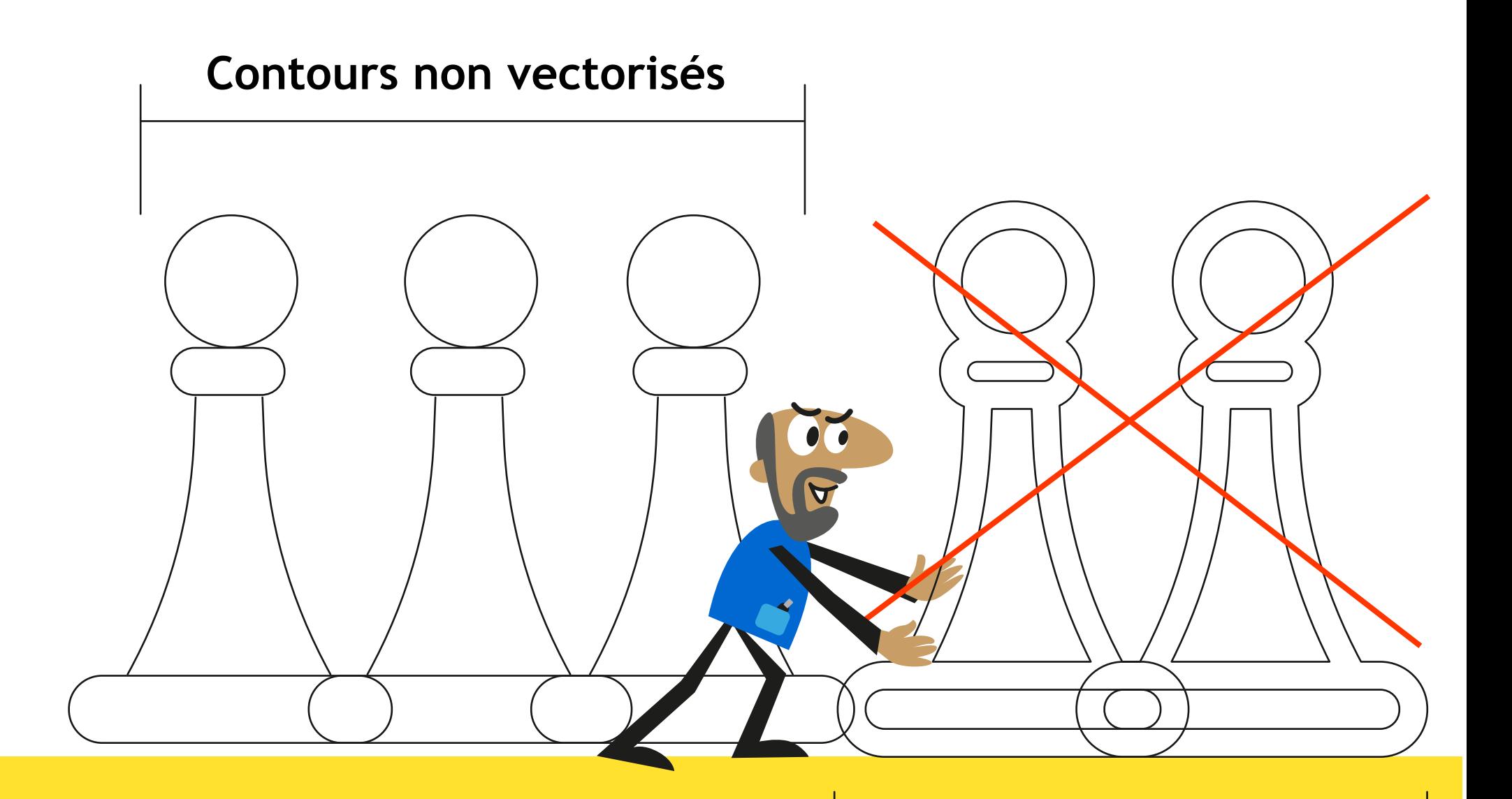

#### **Contours vectorisés**

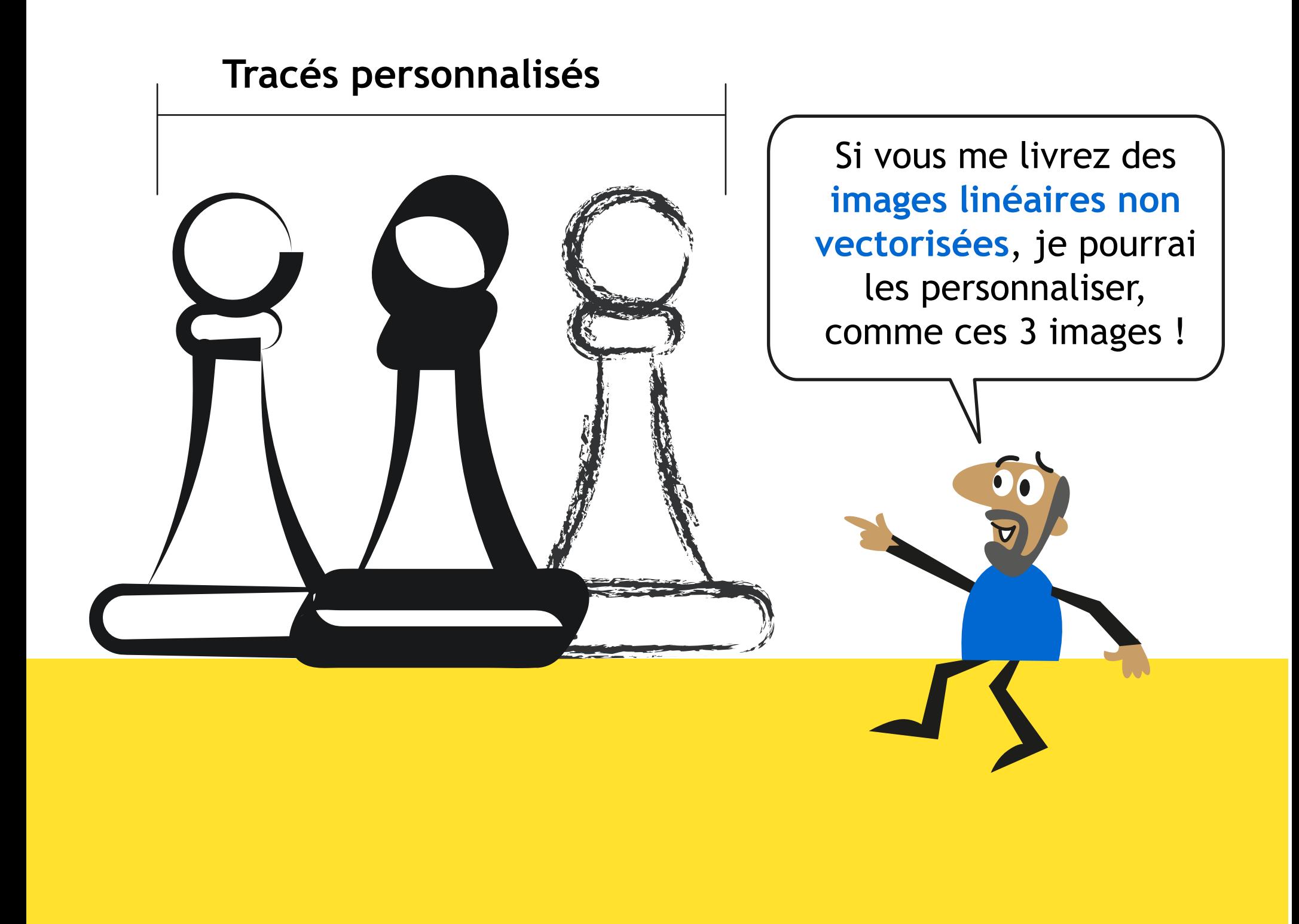

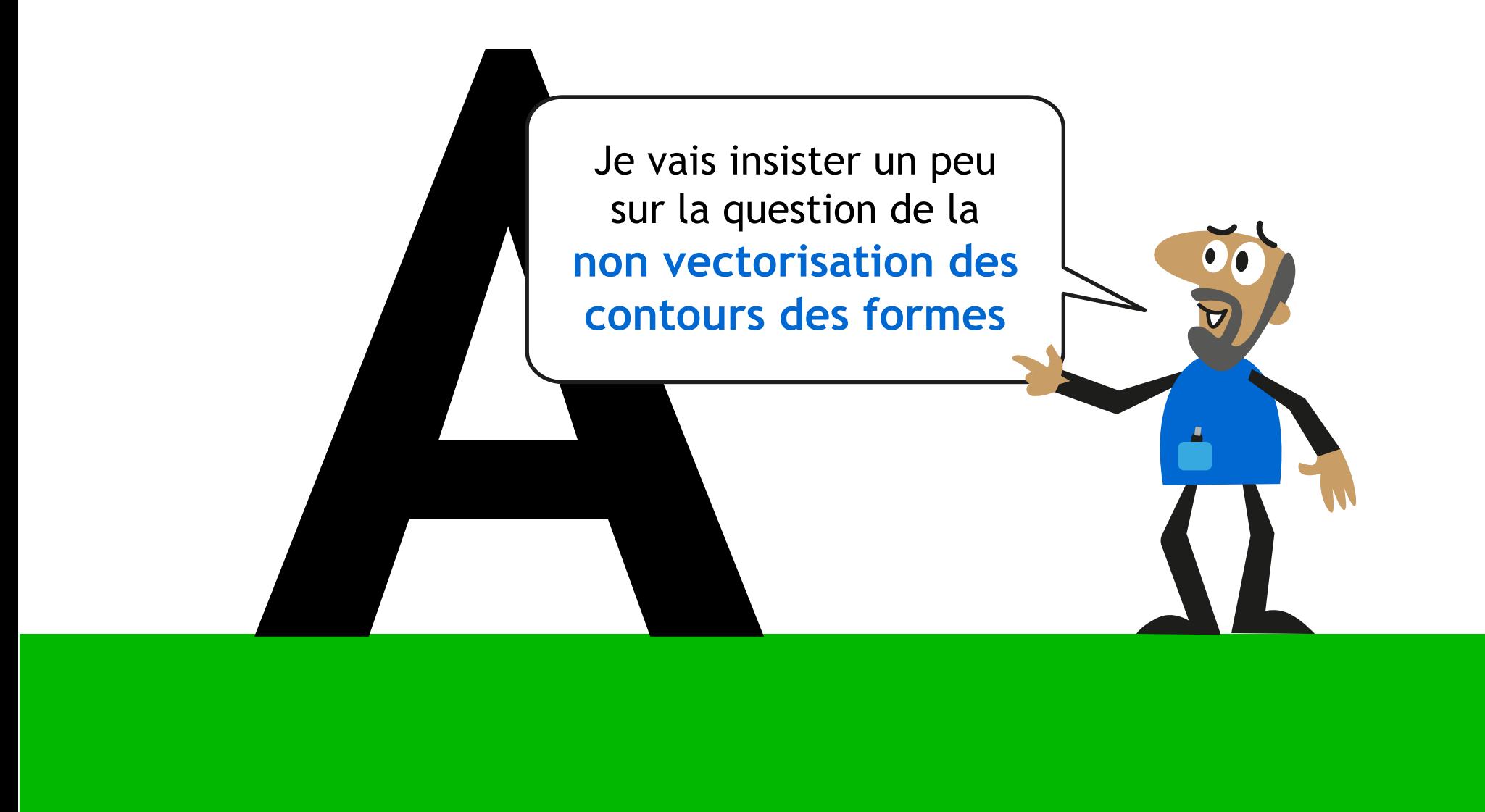

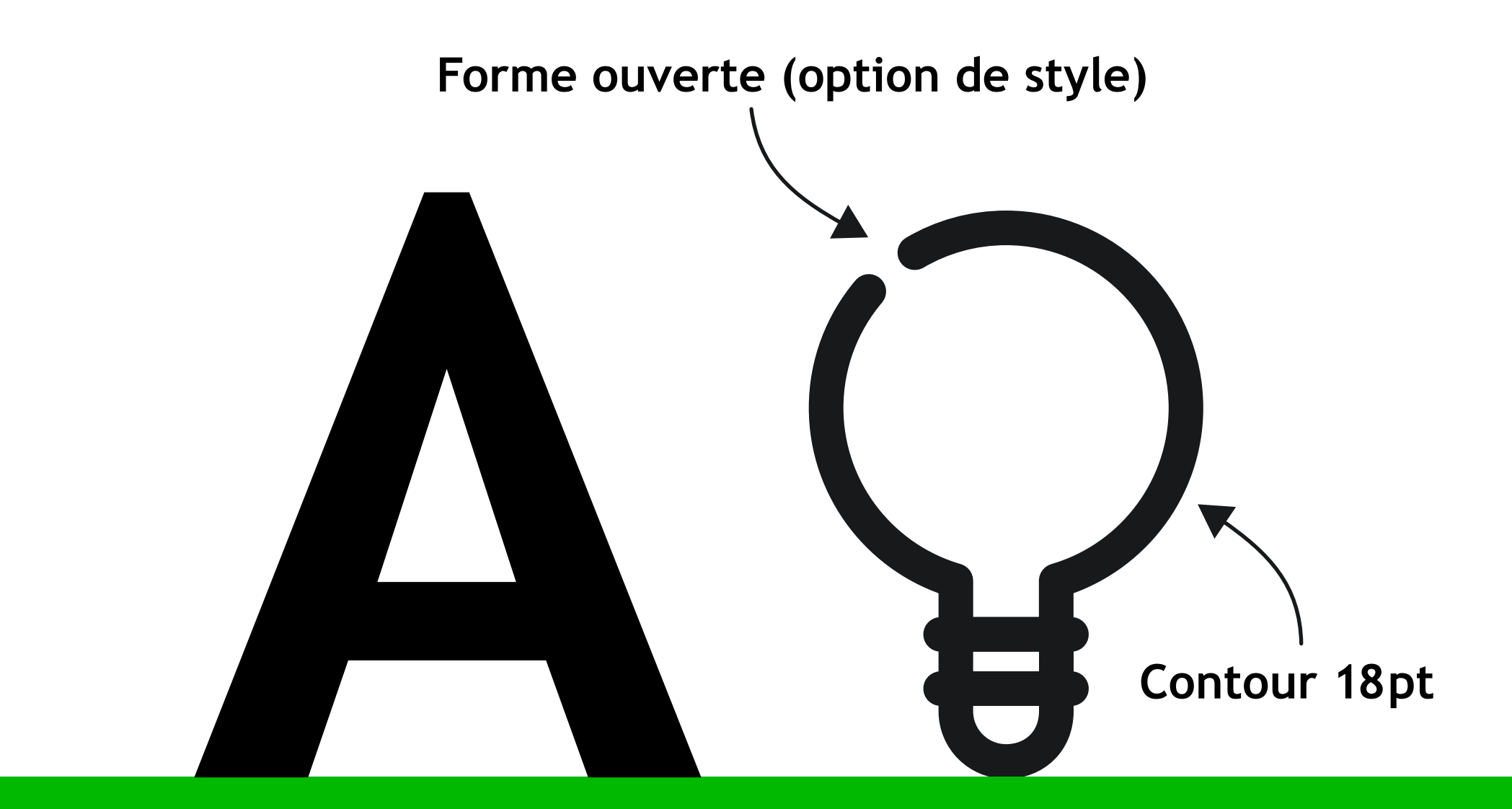

# Ampoule

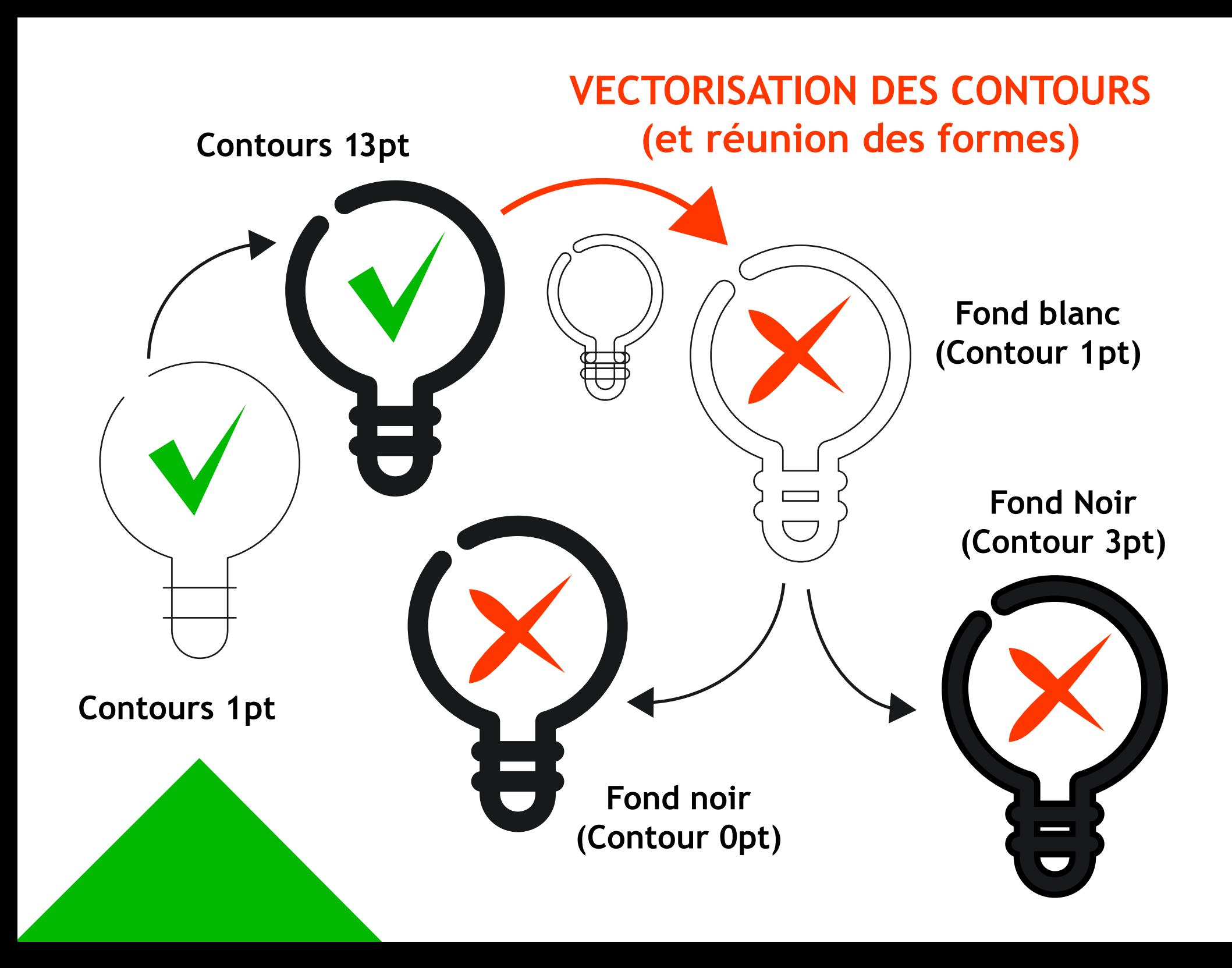

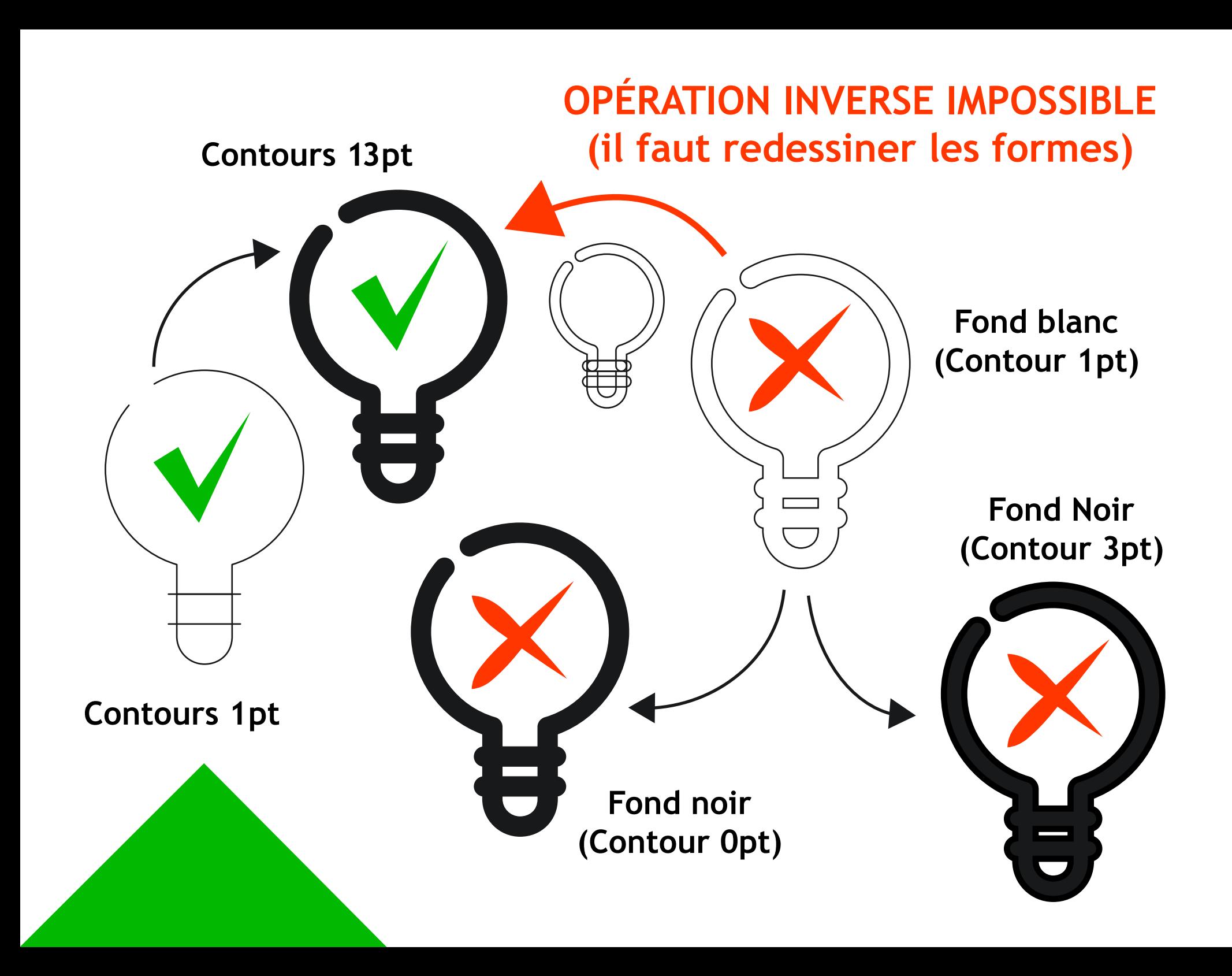

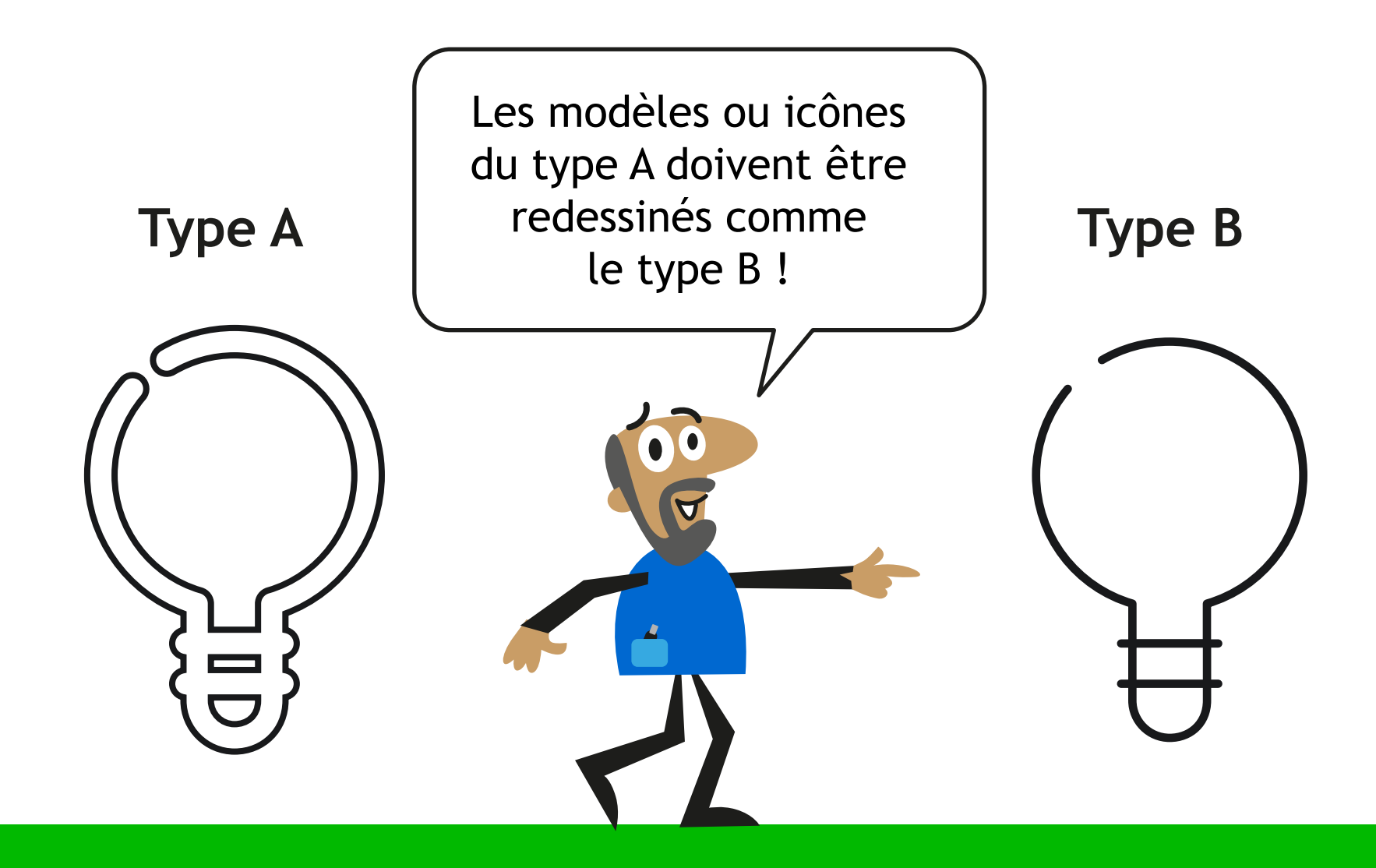

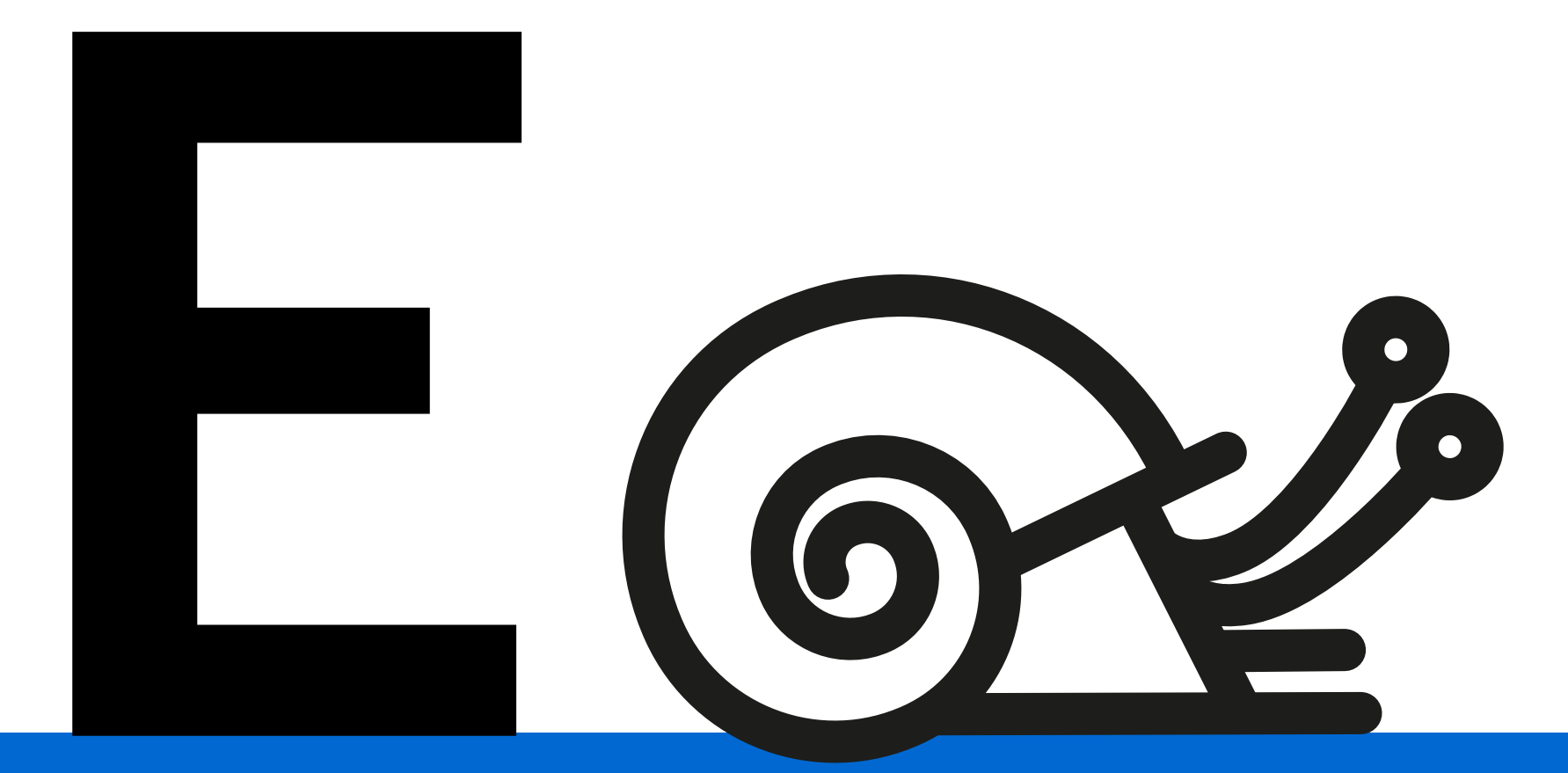

## Escargot

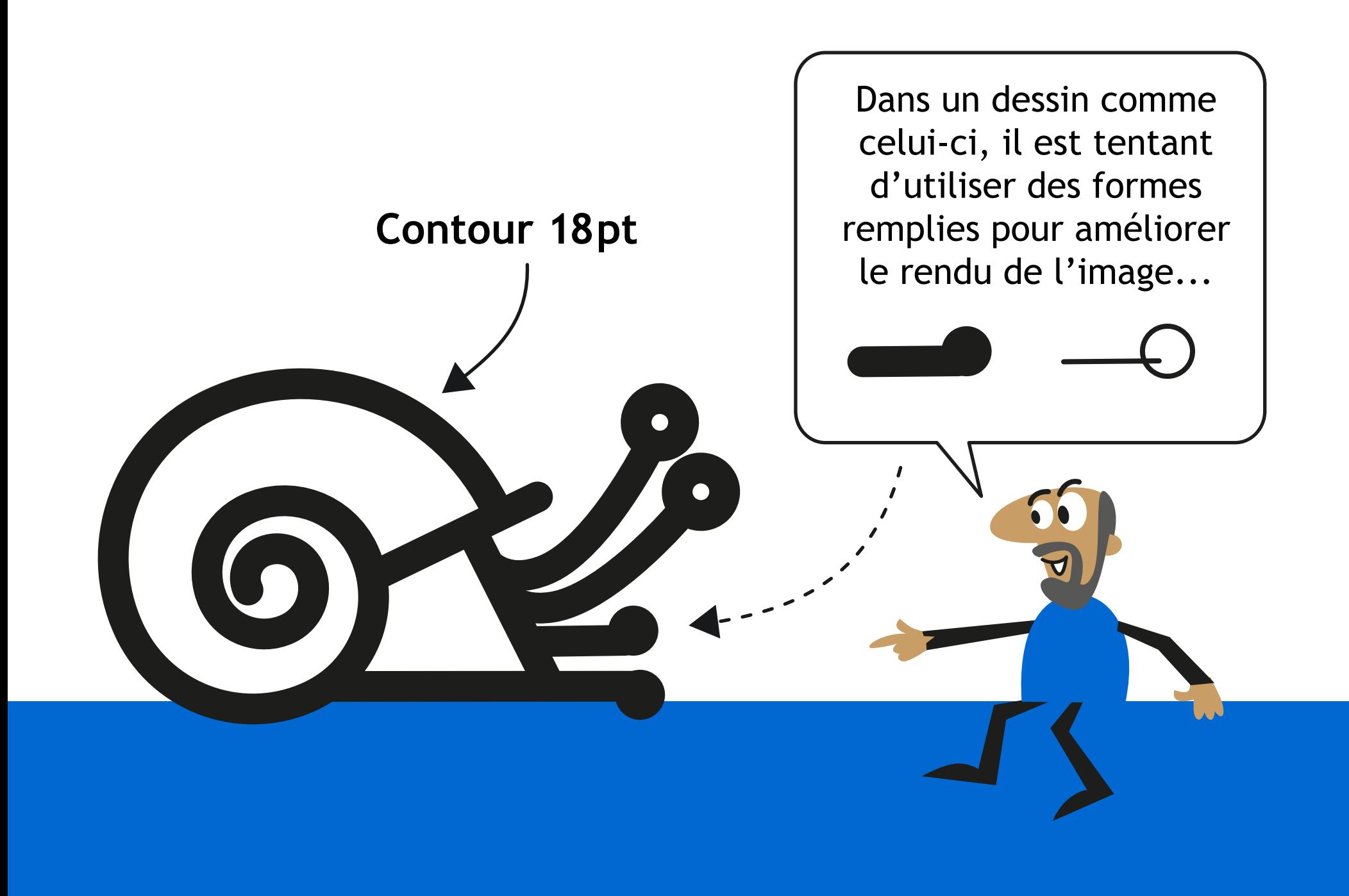

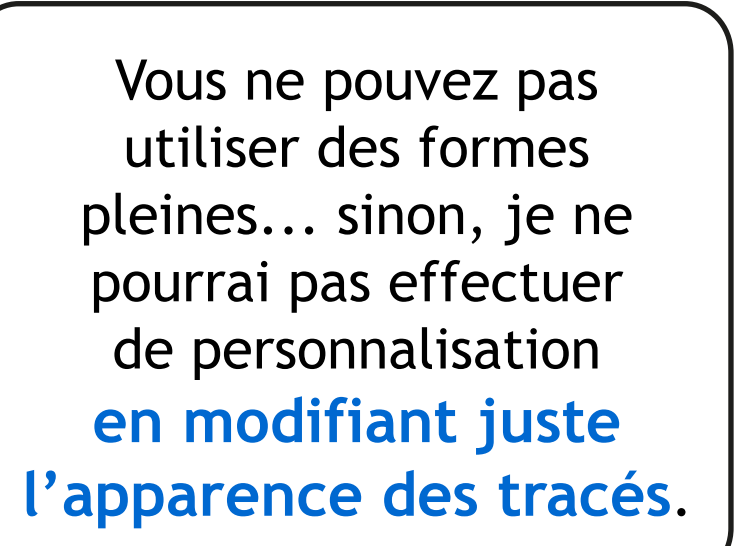

**Contour 4pt**

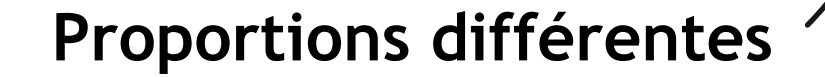

Les deux escargots du haut semblent identiques, mais quand on diminue l'épaisseur des tracés, on voit de nombreux problèmes de jointure des traits. **Soyez précis dans vos dessins !**

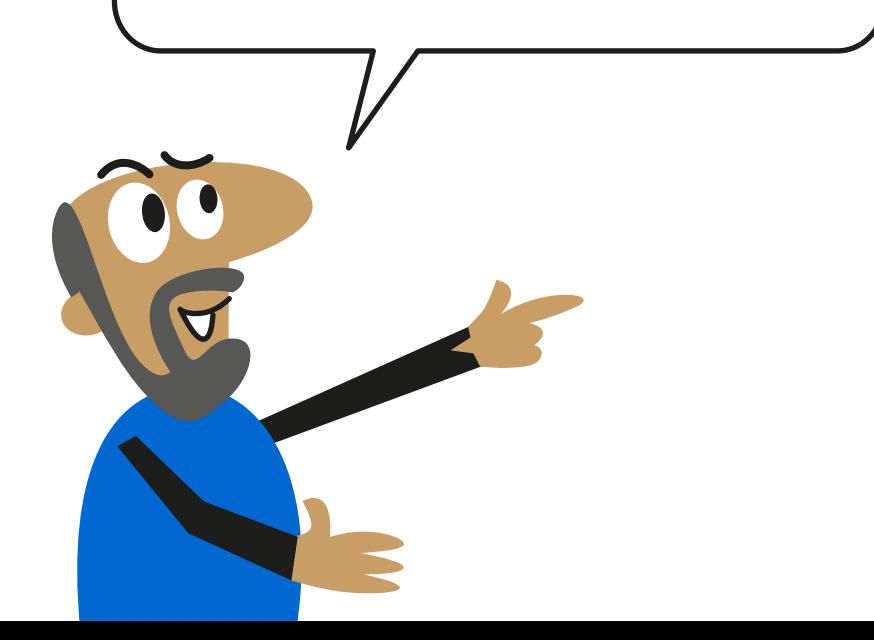

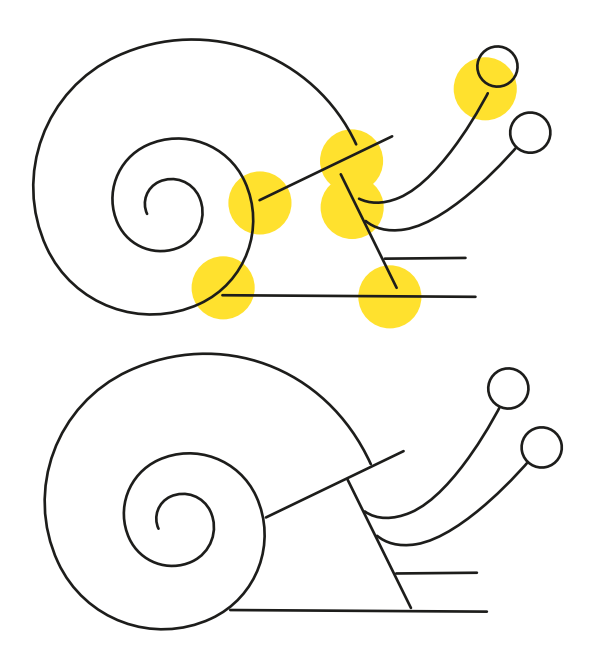

## **Arc Ballon Cible ... A B C D E F G H I J K L M N O P Q R S T U V W X Y Z**

26 images pour 26 lettres, **c'est le minimum attendu**. Mais il est possible de perfectionner le système !

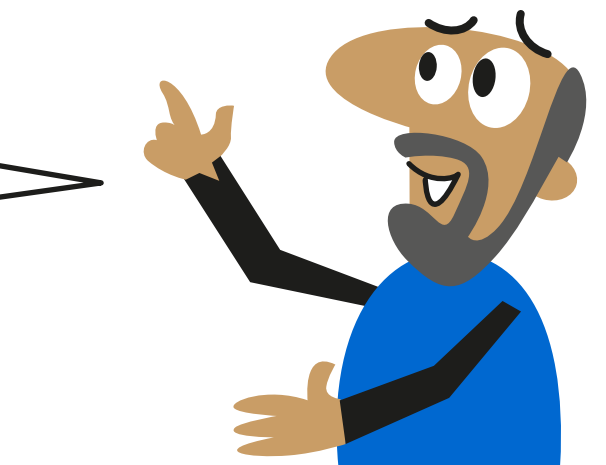

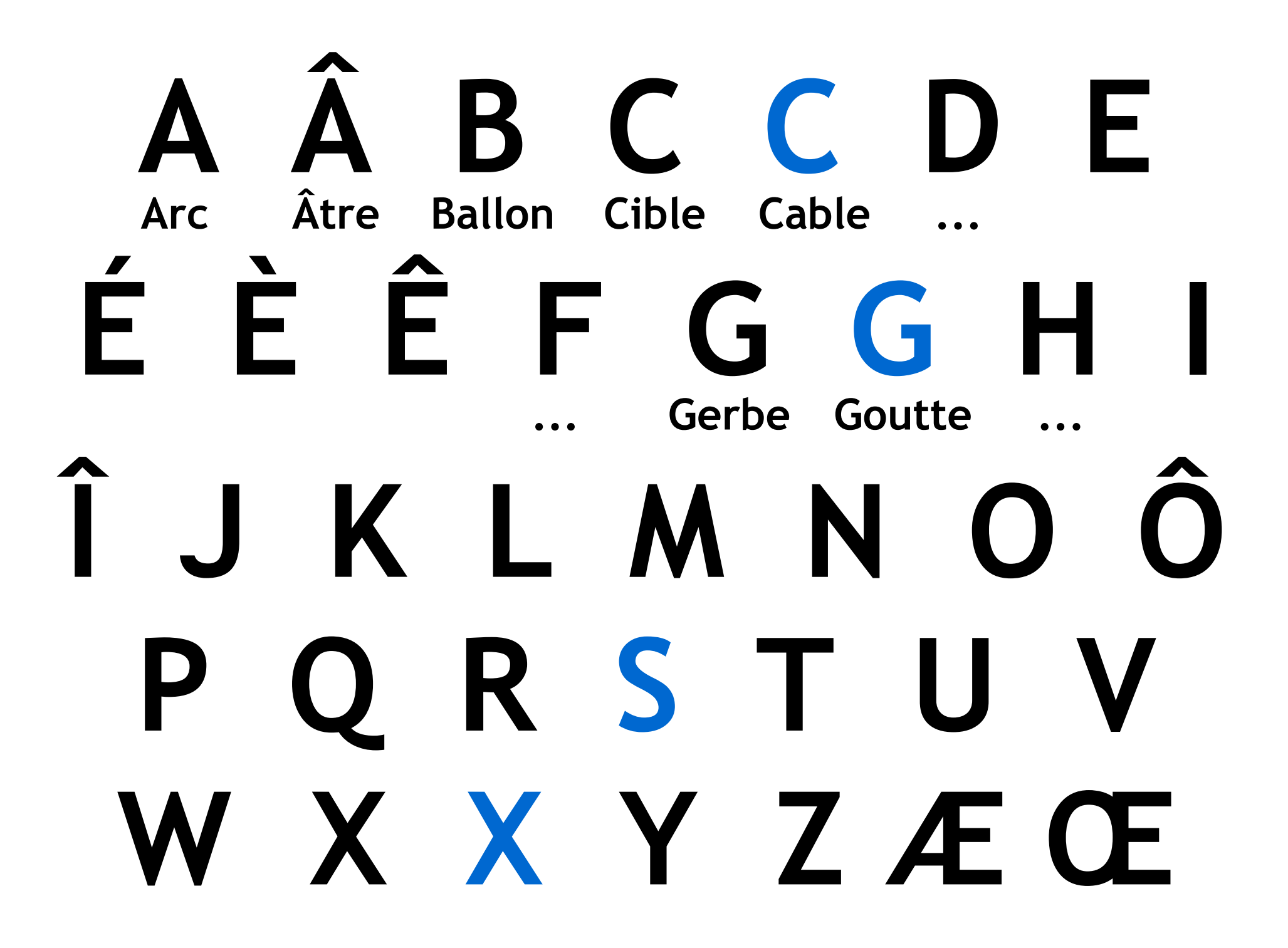

## AU OU OI EAU OUA OIN ON AN EN IN OM AM EM IM CH GN PH ...

Là, on pousse le détail assez loin en envisageant des images permettant de signifier des sons écrits avec plusieurs lettres...

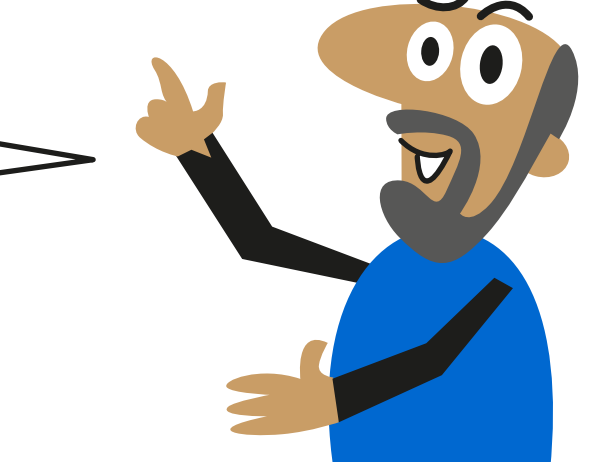

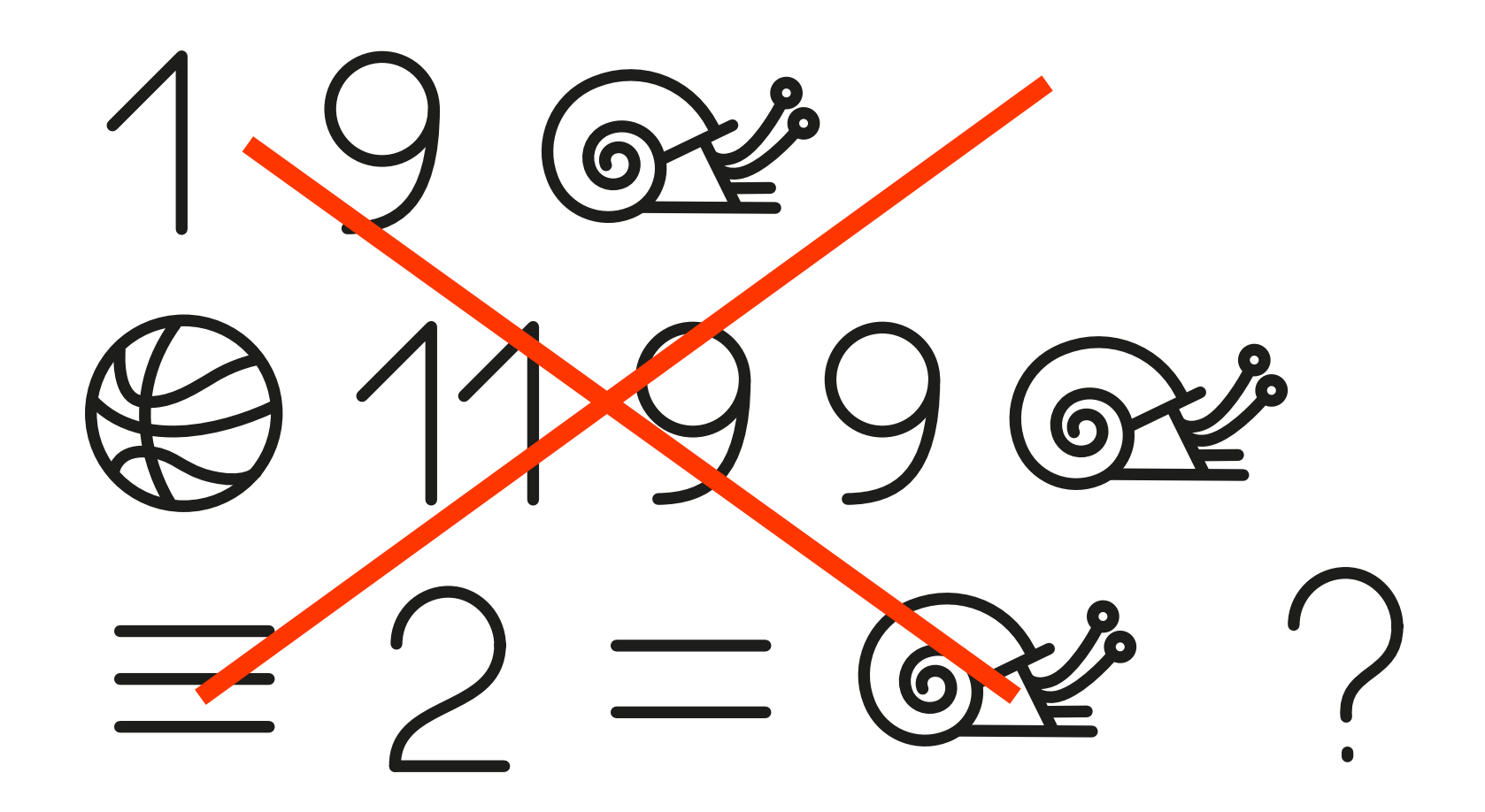

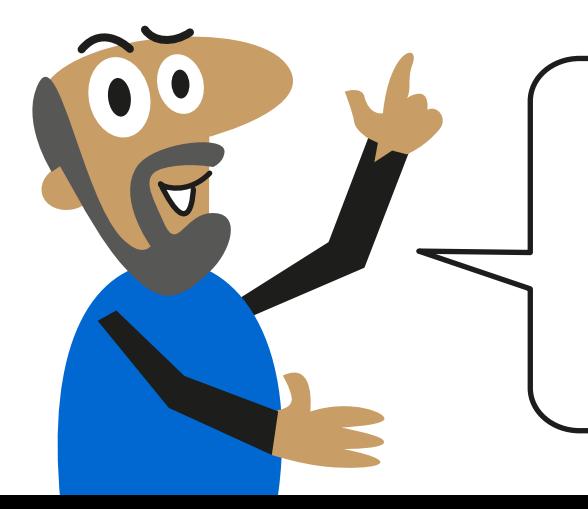

Certains d'entre vous seront tentés de se simplifier la tâche en utilisant non pas des images mais **des symboles mathématiques**...

**Cercle / Cèpe Carpaccio / Comète Chapiteau / Chat Arbre / Ami Amphibie / ampoule**

#### **Genération / Gerbe Goutte / Galipette**

Pour créer choisir les images, **optez pour les sujets les plus concrets et les plus clairs à identifier**.

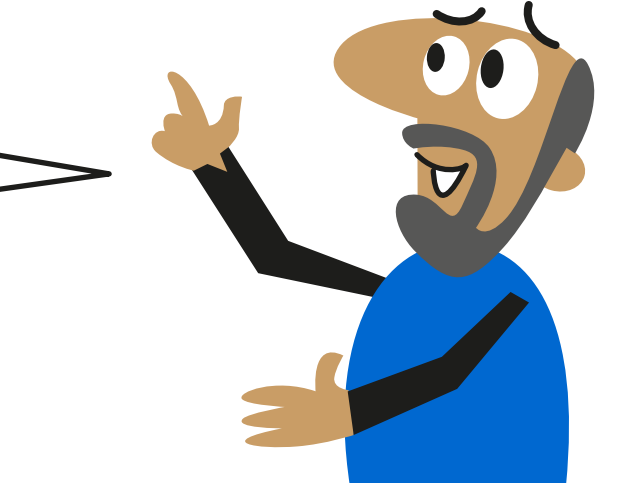

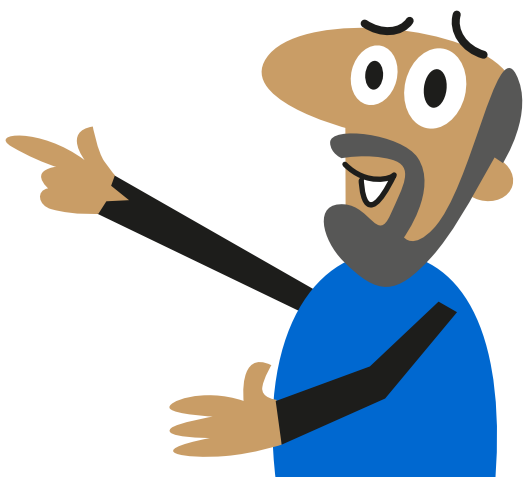

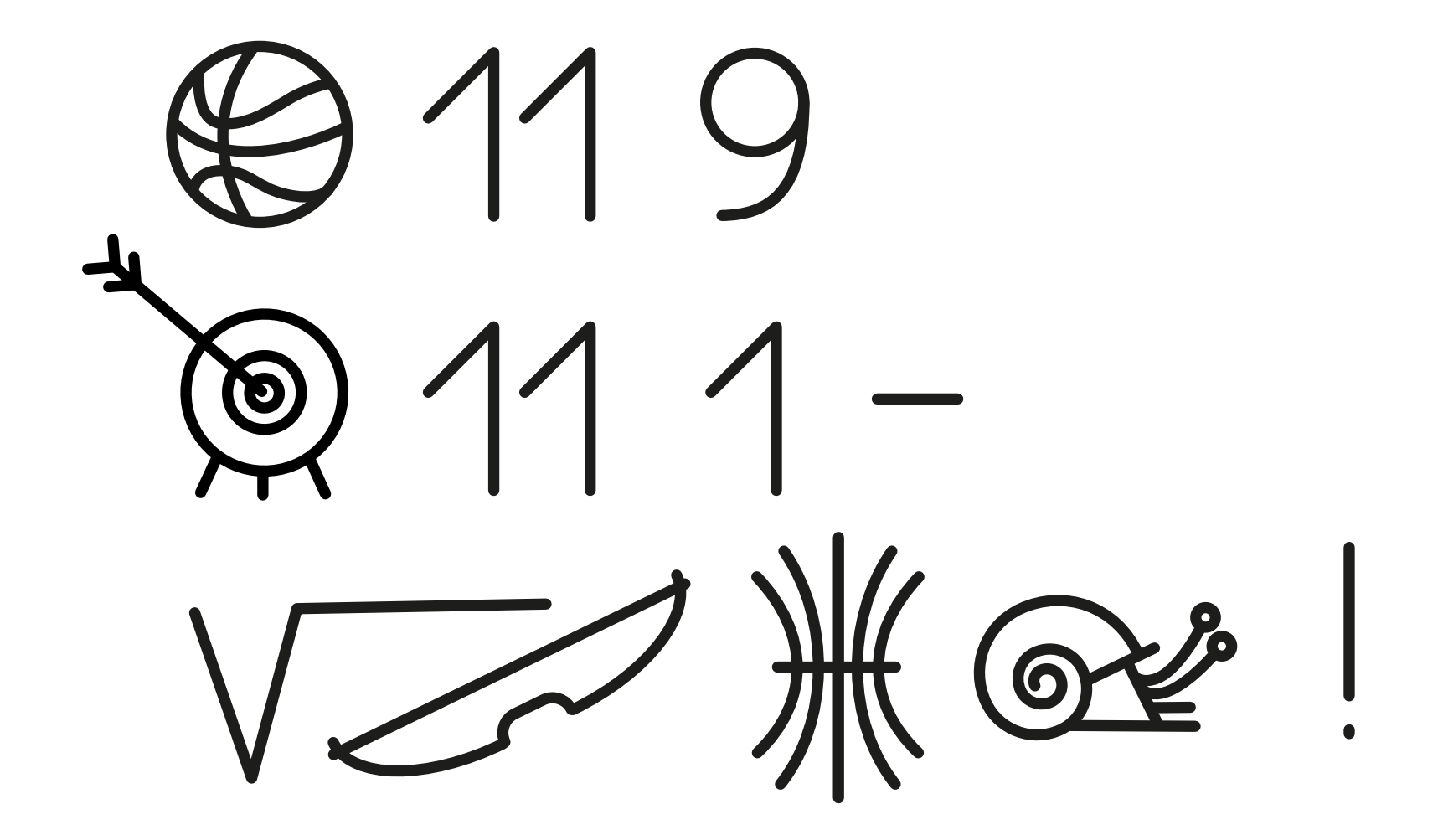